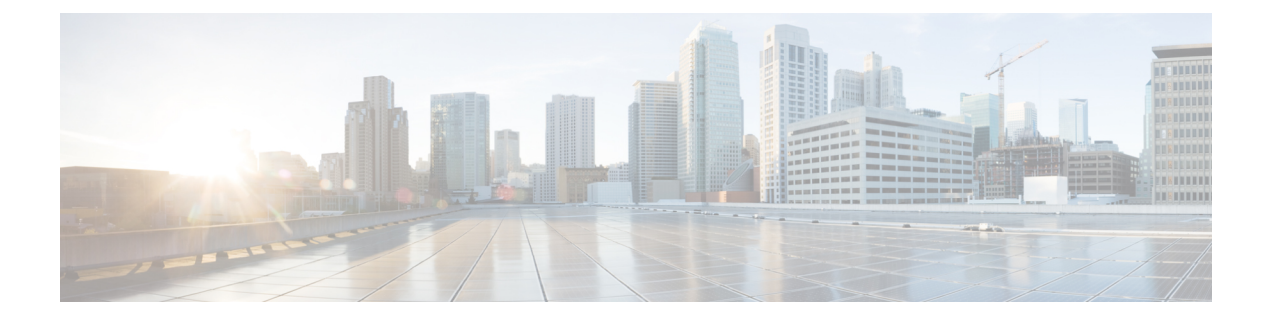

## **Find all Required Upgrade Documentation**

• Additional Upgrade [Documentation,](#page-0-0) on page 1

## <span id="page-0-0"></span>**Additional Upgrade Documentation**

Find the correct upgrade documentation to use based on the scope of your upgrade and the recommended upgrade method.

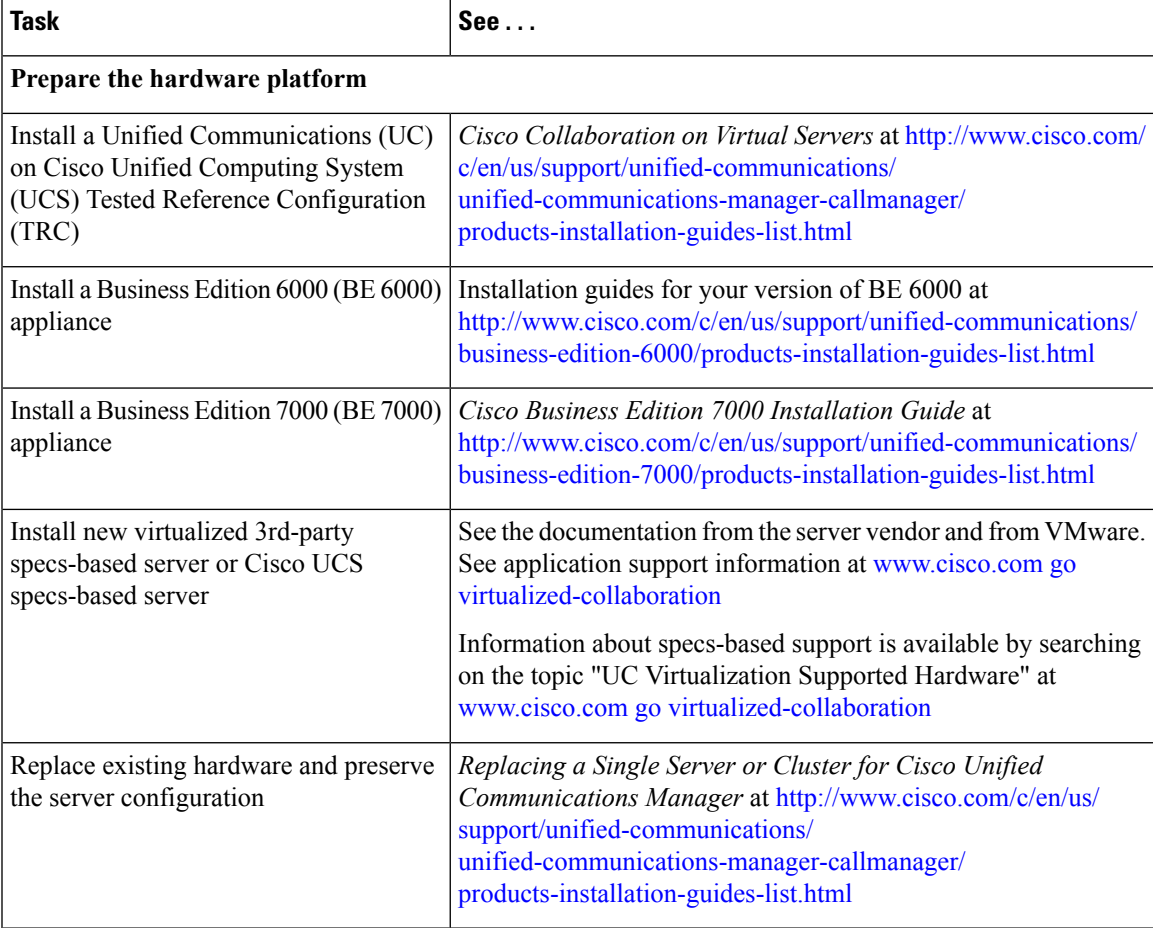

 $\mathbf I$ 

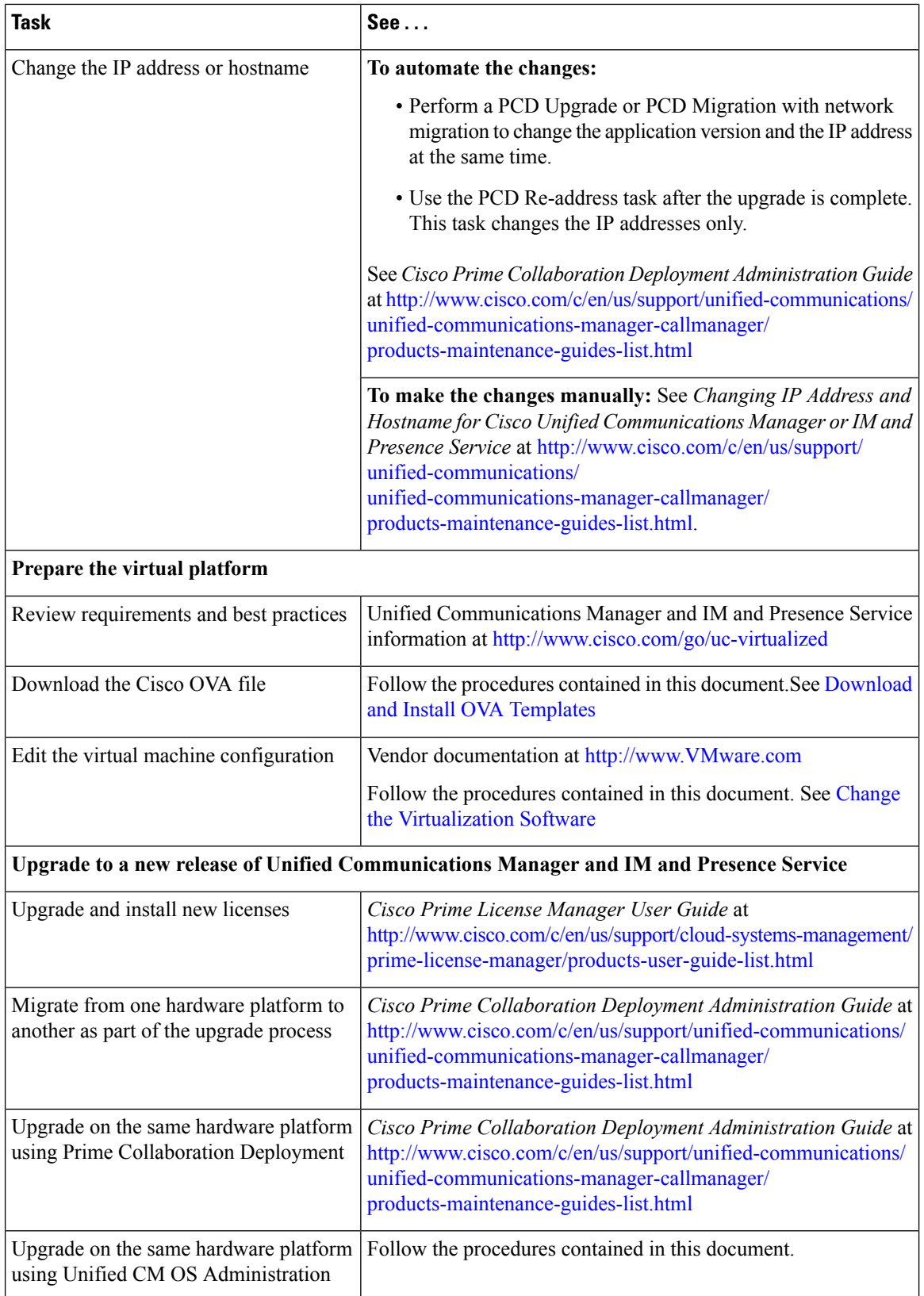

 $\mathbf l$ 

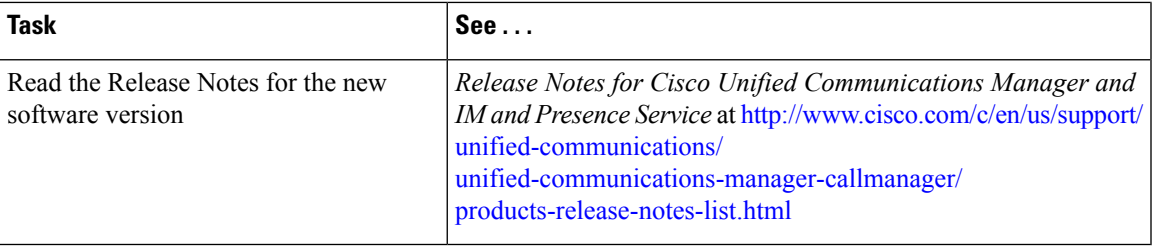

 $\mathbf I$